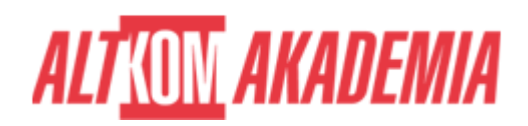

# **[Introduction to programming \(with ABAP\)](https://prod.altkomakademia.pl/szkolenia/introduction-to-programming)**

[\(with ABAP\)](https://prod.altkomakademia.pl/szkolenia/introduction-to-programming)

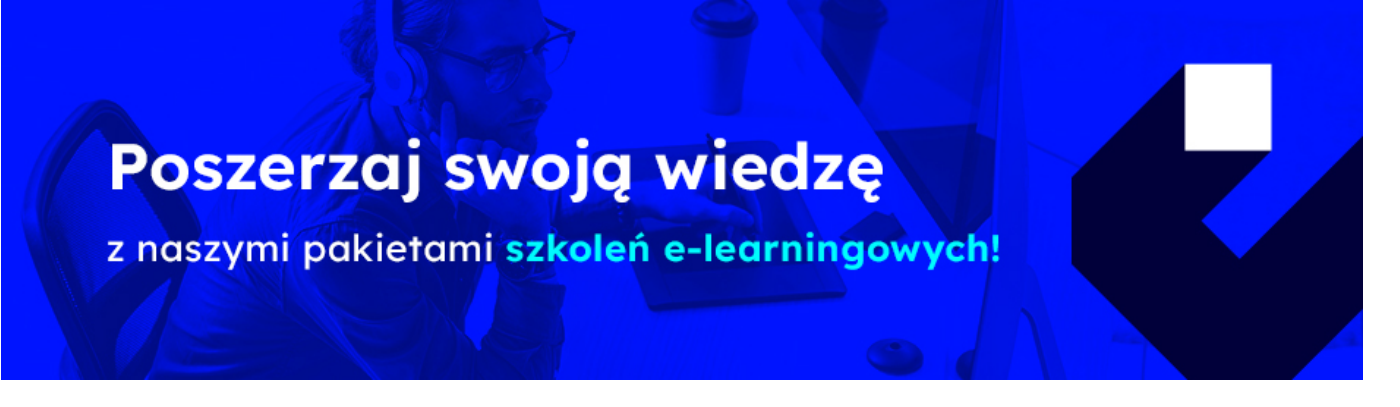

# **THE AIM OF THE COURSE**

This course is suitable for:

- Developer
- Developer Consultant
- Help Desk / COE Support

## **THE BENEFITS RESULTING FROM THE TRAINING COMPLETION**

This course will provide you with the knowledge of few areas:

- The [BC400](https://training.sap.com/course/bc400-abap-workbench-foundations-classroom-018-pl-pl/) (ABAP Workbench Foundations) programming courses require that you understand the content of this basic course.
- Learn simple ABAP code
- Trace the flow of a program and troubleshoot simple problems

#### **EXPECTED PREPARATION FROM STUDENTS**

## **ESSENTIAL**

None

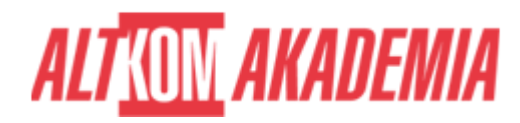

# **RECOMMENDED**

• None

## **AGENDA SPOTKANIA**

Classroom

- Basics of ABAP Programming
	- Developing a Simple ABAP Program
	- o Introducing ABAP Syntax
	- o Implementing a Simple Dialog
	- o Customizing the ABAP Editor
- Coding and Debugging in ABAP
	- Defining Simple Variables
	- Defining Text Symbols Performing Arithmetic Operations Using Simple Variables
	- Using System Variables
	- Debugging a Program
	- o Creating an ABAP List
	- o Processing Character Strings
- Control Flow Structures in ABAP
	- Implementing Conditional Logic
	- o Implementing Loops
- Runtime Errors and Error Handling
	- Analyzing Runtime Errors
	- o Implementing Error Handling
- Additional ABAP Programming Techniques
	- o Retrieving Data From the Database
	- Describing Modularization in ABAP
	- Using Function Modules
- SAP NETWEAVER 7.50 ECC608

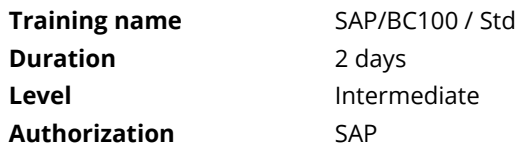